# Using R for mathematical modelling (the environment).

Karline Soetaert

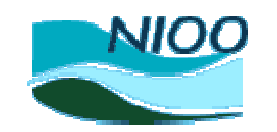

NETHERLANDS INSTITUTE OF ECOLOGY

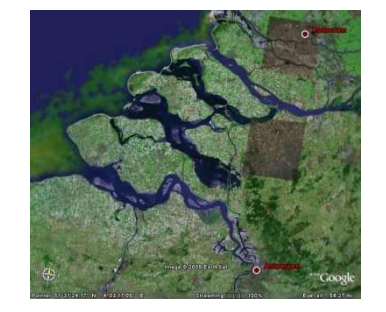

### **Introduction**

 **Dynamic differential equationsSteady-state solutionsLinear modelsHistory/Outlook**

#### **Why modelsMass balanceIn this talk..**

# **Natural systems are very complex**

 $\Box$  Scientists want to understand this complexity and make quantitative prodictions predictions

 $\Box$ Model = simplifications of the complex natural environment

 $\Box$ Test model to data

Quantification of unmeasured processes

Budgetting, interpolation in time/space**口**……

**OPrediction of future behavior** 

### **Introduction**

 **Dynamic differential equationsSteady-state solutionsLinear modelsHistory/Outlook**

#### **Why models Mass balanceIn this talk..**

□ Mathematical model based on mass balance conservation

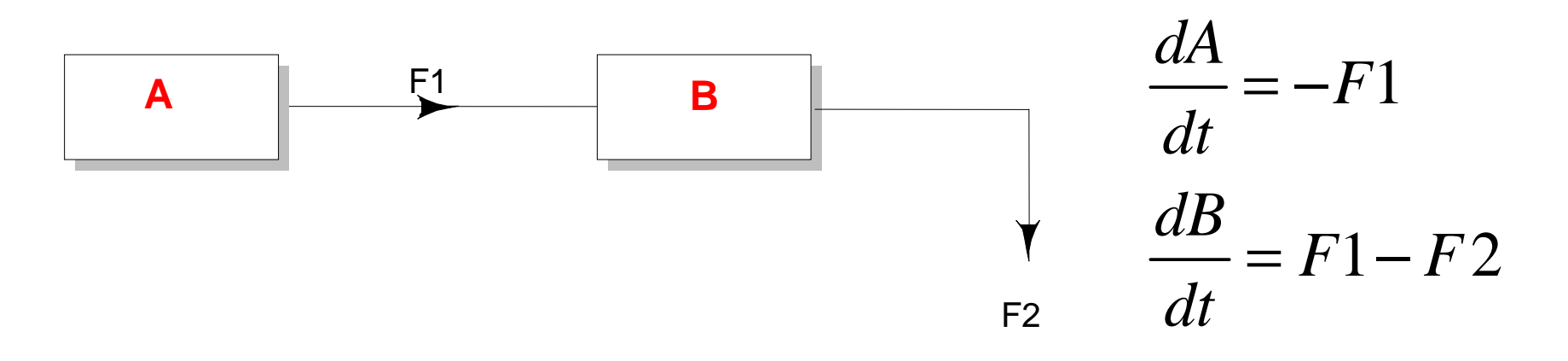

⇒Differential equations

### **Introduction**

 **Dynamic differential equationsSteady-state solutionsLinear modelsHistory/Outlook**

**Why models Mass balanceIn this talk..**

Use R to solve mathematical mass balance models

 $\Box$ Three different types of models/solutions – three main packages

□Integration (deSolve) **□Steady-state solution (rootSolve)** Least-squares solutions (limSolve)

What was available + what is new

 $\square$ Two examples

**□HIV model (dynamic / steady-state)** □Deep-water coral food web

# Example 1: hiv dynamics

Large interest in viral infection

- **QHuman disease**
- Marine animals, algae, bacteria are affected
	- ⇒Important role in biogeochemical cycles

## **HIV dynamics**

 **Solving dynamic differential equationsDifferential equations in R The HIV/AIDS model in R**

#### **Introduction Dynamic differential equationsSteady-state solutionsLinear models History/OutlookHIV dynamics Solving dynamic differential equationsDifferential equations in R The HIV/AIDS model in R**

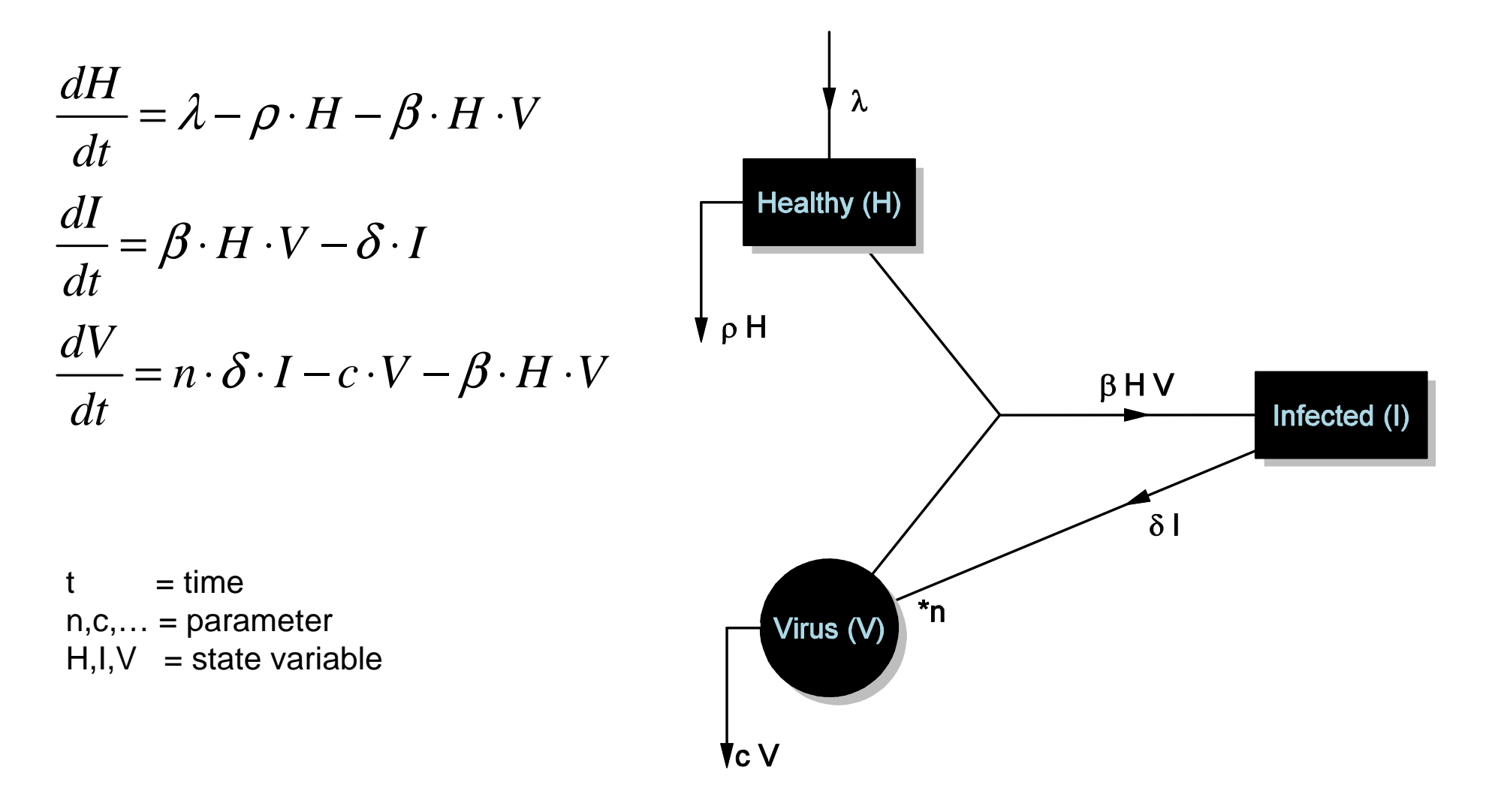

#### **HIV dynamics Solving dynamic differential equationsDifferential equations in RThe HIV/AIDS model in R**

## **Model formulation:**

**Derivative** 

Initial condition

$$
\frac{dC}{dt} = f(\Theta, C, t, u)
$$

$$
C_{t=0} = C0
$$

**Model solution:** integration

$$
C(t) \quad \text{For } t > t_0
$$

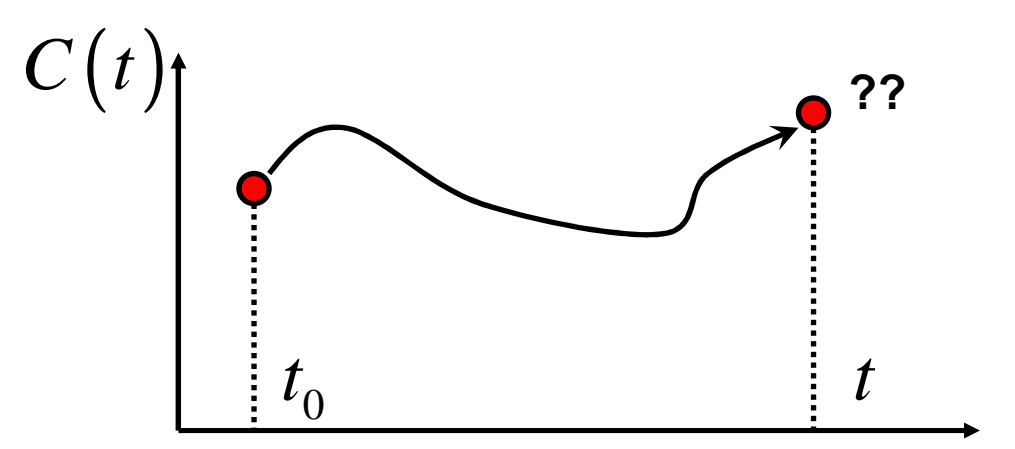

**HIV dynamics Solving dynamic differential equations Differential equations in RThe HIV/AIDS model in R**

# **Previously on CRAN: odesolve (Setzer 2001)**

■Nice interface

 $\Box$ Two integration routines:  $\Box$ *RungeKutta*, not meant to be used  $\Box$ *lsoda*, good for small, simple models

Models implemented in R or compiled code DLL (fast)

# **BUT:**

□Only simplest Ordinary Differential Equations (ODE) □not flexible,  $\Box$  not suited for large problems

**HIV dynamics Solving dynamic differential equations Differential equations in RThe HIV/AIDS model in R**

# **Now on CRAN:**

**deSolve** (Soetaert, Petzoldt, Setzer) **Qlnitial value problems** 

 $\square$ > 10 integration routines

Simple and complex ODE Differential algebraic equations (DAE)Partial differential equations: (PDE) $\Box$ 1-D, 2-D, 3-D problems

Flexible; Sparse, banded, full JacobianMedium-sized to large problems (up to 80000 state variables)

**bvpSolve** (Soetaert)

Boundary value problems

□2 solution methods

```
IntroductionHIV dynamics
Solving dynamic differential equations
Dynamic differential equations
Initial value differential equations in RSteady-state solutionsThe HIV/AIDS model in RLinear models
History/Outlookhiv<- function( time, y, pars) {
with (as.list(c(pars,y)), {dH <- lam -rho*H - bet*H*VHealthy cells<- bet*H*V -delt*I
                                                                            300100 200 300

dV <- n*delt*I - c*V - bet*H*V200
       return( list(c(dH, dI, dV)) )
                                                                            S
    })}0 10 20 30 40 50 60timey \leq C (H = 100, I = 150, V = 50000)Infected cellstimes <- 0:6012040 80 120
                                                                            \stackrel{\circ}{\circ} .
pars<- c(bet=0.00002,rho=0.15,delt=0.55,c=5.5,lam=80,n=900)\Omegaout <- ode(y=y, parms=pars, times=times, func=hiv)0 10 20 30 40 50 60timeplot(out[,"time"], out[,"H"])Viral load
```
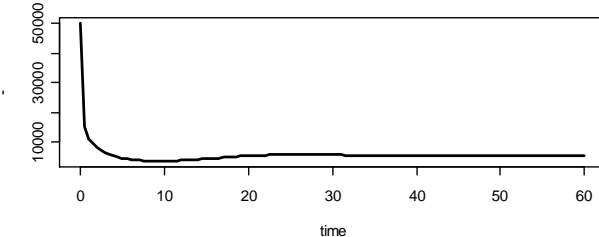

### **Simplification may be necessary**

**Implementation in RRoot solvers, steady-states**

**Problem: dynamic models require many data:**

$$
\frac{dC}{dt} = \sum f_i(C, \Theta, t, u, \ldots) - \sum f_j(C, \Theta, t, u, \ldots)
$$

**□Knowledge of initial values** 

 $\Box$ Time-variable forcing functions (external data, u)

**=> Not always available**

## **Solution:**

 $0 = \sum f_i(C, \Theta, ...) - \sum f_j(C, \Theta, ...)$ 

Assume **steady-state** 

=>Systems of **nonlinear equations**

Calculate **stability** properties

**Simplification may be necessaryImplementation in RRoot solvers, steady-states, stability**

# **Previously on CRAN:**

 $\Box$ *uniroot* solves for one root of one nonlinear equation within interval

## **We need:**

 $\Box$  Find all roots within one interval

Functions to estimate gradient matrices, Jacobians (stability)

Solve roots of n nonlinear equations (steady-state analysis)

**Simplification may be necessaryImplementation in RRoot solvers, steady-states, stability**

**Now on CRAN:** 

**rootSolve** (Soetaert)

 $\bm{\mathsf{\color{red}I}}$ *uniroot.all , jacobian*: stability analysis  $\bm{\mathsf{\color{red}I}}$  multiroot : roots of general nonlinear functions (Newton-Raphson)

 $\blacksquare$ steady, steady.1D, steady.2D, steady.3D, runsteady : steady-state solvers Fully compatible with integration routines from **deSolve□Suited for large problems (~100 000 equations)** 

Sparse, banded, full Jacobian

STD <- runsteady(y=y, func=hiv, parms=pars)

eigen( jacobian.full (y=STD\$y, func=hiv, parms=pars) )\$values

**History/Outlook**

## **Simplification may be necessary**

**Deep-water coral food webLinear inverse models Linear inverse model solutionsSolving LIM in RImplementing LIM in R**

# **Problem:**

 $\Box$ mechanistic nonlinear models have many parameters (θ):

⇒Many are unknown ⇒need to be fitted to data⇒Data not always available

$$
\frac{dC}{dt} = \sum f_i(C, \Theta, t, \ldots) - \sum f_j(C, \Theta, t, \ldots)
$$

nonlinear equations may not be known

# **Solution:**

- Avoid nonlinear equations No parameters
- $\Box$ The sources and sinks (fಮg) are the unknowns
	- ⇒Linear model

$$
\frac{dC_j}{dt} = \sum_{\text{Sources}} f_{i \to j} - \sum_{\text{Sinks}} f_{j \to k}
$$

$$
\frac{d\mathbf{C}}{dt} = \mathbf{A} \cdot \mathbf{x}
$$

#### **Simplification may be necessary Deep-water coral food webLinear inverse models Linear inverse model solutionsSolving LIM in RImplementing LIM in R**

# Example 2: Deep-water coral food webs

Corals are commonly found at  $\sim$  800-1000 m water depth.

A large number of animals are living in the coral reefs

It is very expensive to do research there

⇒Data are very fragmentary

⇒Who is eating who? How much do they eat?

 $\Rightarrow$  A model is needed to see the global picture

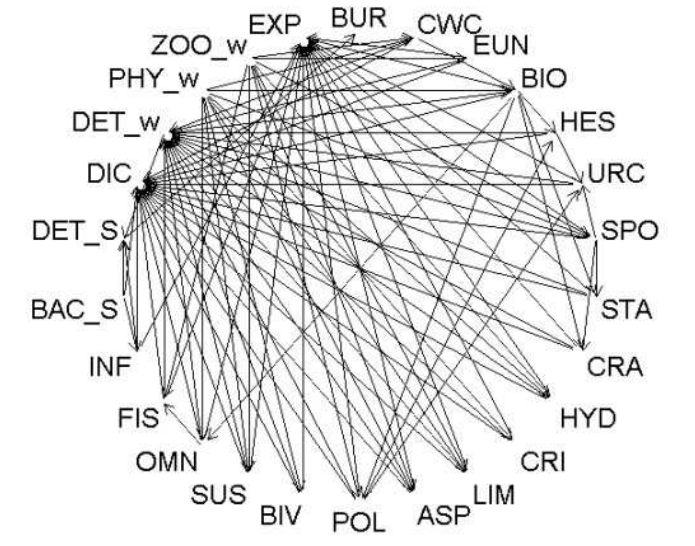

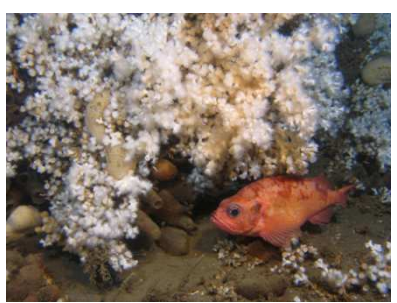

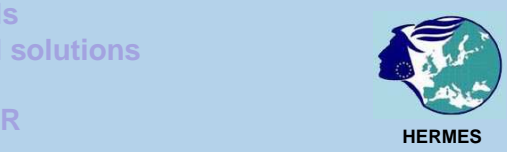

**History/Outlook**

# **Problem:**

number of equations <<< number of unknowns (under determined)

Coral food web: 51 equations  $\sim$  140 unknowns

⇒There is no unique solution ( $\sim$  fitting a straight line through one point)

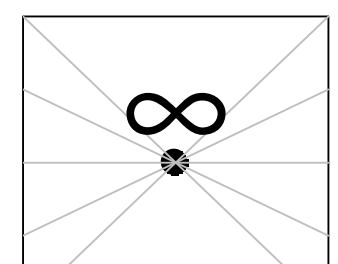

Solution 1. Add data from other sources to equalities =>achieve overdeterminacy (1 solution)

Solution 2. Data from other sources as "inequalities"

#### **underdetermined**

**Simplification may be necessaryDeep-water coral food web**

 **Linear inverse modelsLinear inverse model solutions**

**Solving LIM in R**

**Implementing LIM in R**

**History/Outlook**

**Simplification may be necessaryDeep-water coral food web Linear inverse models Linear inverse model solutionsSolving LIM in RImplementing LIM in R**

# **equality equation:**

 $\mathbf{Ex} = \mathbf{f}$ 

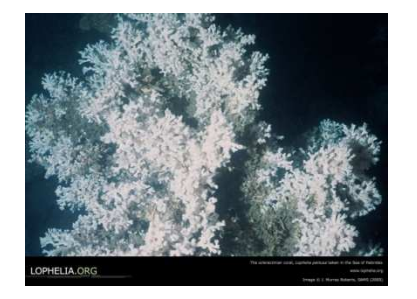

**(in situ data, mass balance)**

# **inequality equation:**

**(literature data, physiological constraints,..)**

 $\mathbf{Gx} \geq \mathbf{h}$ 

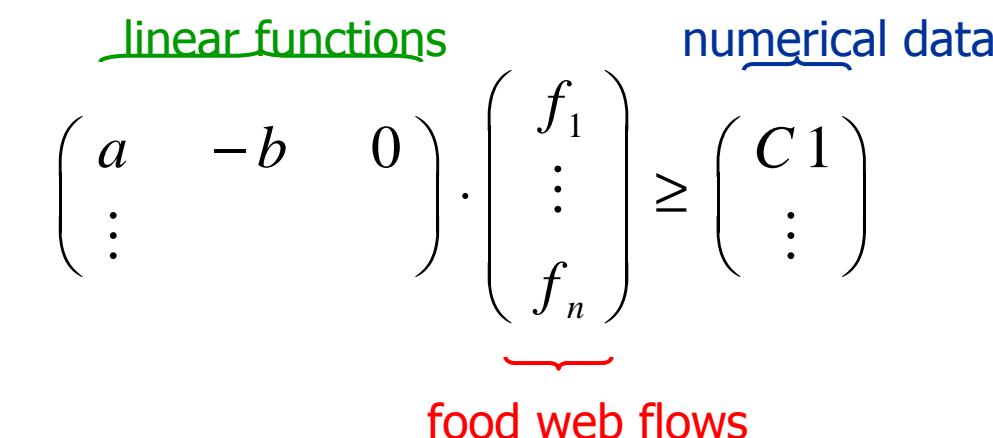

» the matrix equations are solved for the vector with food web flows

**Simplification may be necessaryDeep-water coral food webLinear inverse models Linear inverse model solutionsSolving LIM in RImplementing LIM in R**

Dealing with the underdeterminacy:

Coral : Solution is a 140-dimensional SPACE!⇒Within this space, every point equally likely

 $\Rightarrow$ 3 different ways of solving:

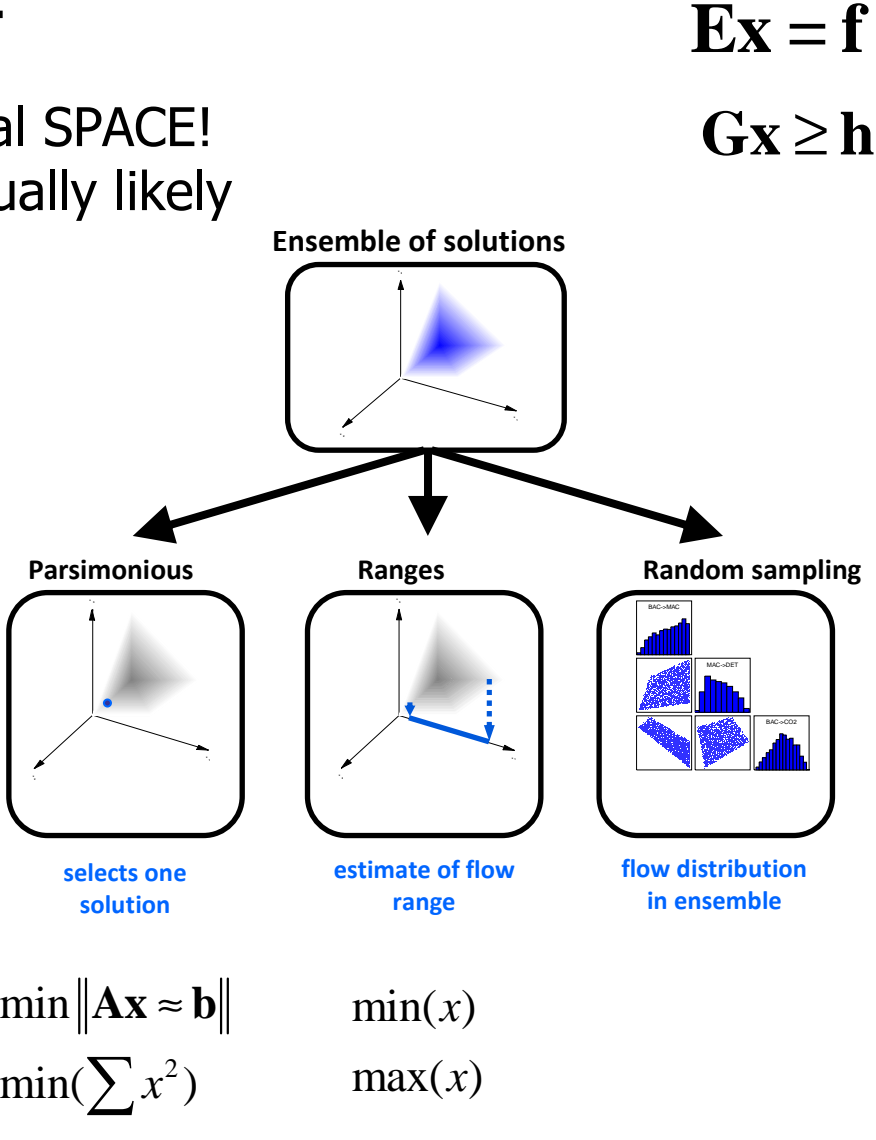

**Introduction Dynamic differential equationsSteady-state solutions**

**Linear models**

**History/Outlook**

**Simplification may be necessaryDeep-water coral food webLinear inverse models Linear inverse model solutions Solving Linear Inverse Models in RImplementing LIM in R**

# **Previously on CRAN**

solve.qp, (**quadprog)**: quadratic programming

 $\min \left\| \mathbf{A} \mathbf{x} \approx \mathbf{b} \right\|, \mathbf{Ex} = \mathbf{f}$ ,  $\mathbf{G} \mathbf{x} \ge \mathbf{h}$ 

 $\bm{\Box}$ / $\bm{\rho}$  , (**lpSolve)**: linear programming  $\min(\sum a_i x_i)$ ,  $\mathbf{Ex} = \mathbf{f}$ ,  $\mathbf{Gx} \geq \mathbf{h}$ 

# **But:**

**□**solve.qp tends to fail for some problems  $\Box$ Ip requires x to be positive (linear programming)  $\square$  and solve.qp are not compatible  $\square$ No monte carlo sampling of underdetermined systems Implementing large matrices: error-prone

**History/Outlook**

**Simplification may be necessaryDeep-water coral food webLinear inverse models Linear inverse model solutionsSolving Linear Inverse Models in R**

**Implementing LIM in R**

# **Now on CRAN:**

**limSolve** (Soetaert, van Oevelen, van den Meersche)

**Qleast squares,** 

**Qlinear programming,** 

**Qleast distance programming** 

**□***xranges, xsample:* **range estimation and random sampling** 

**LIM** (Soetaert, van Oevelen)

Models are specified in text files

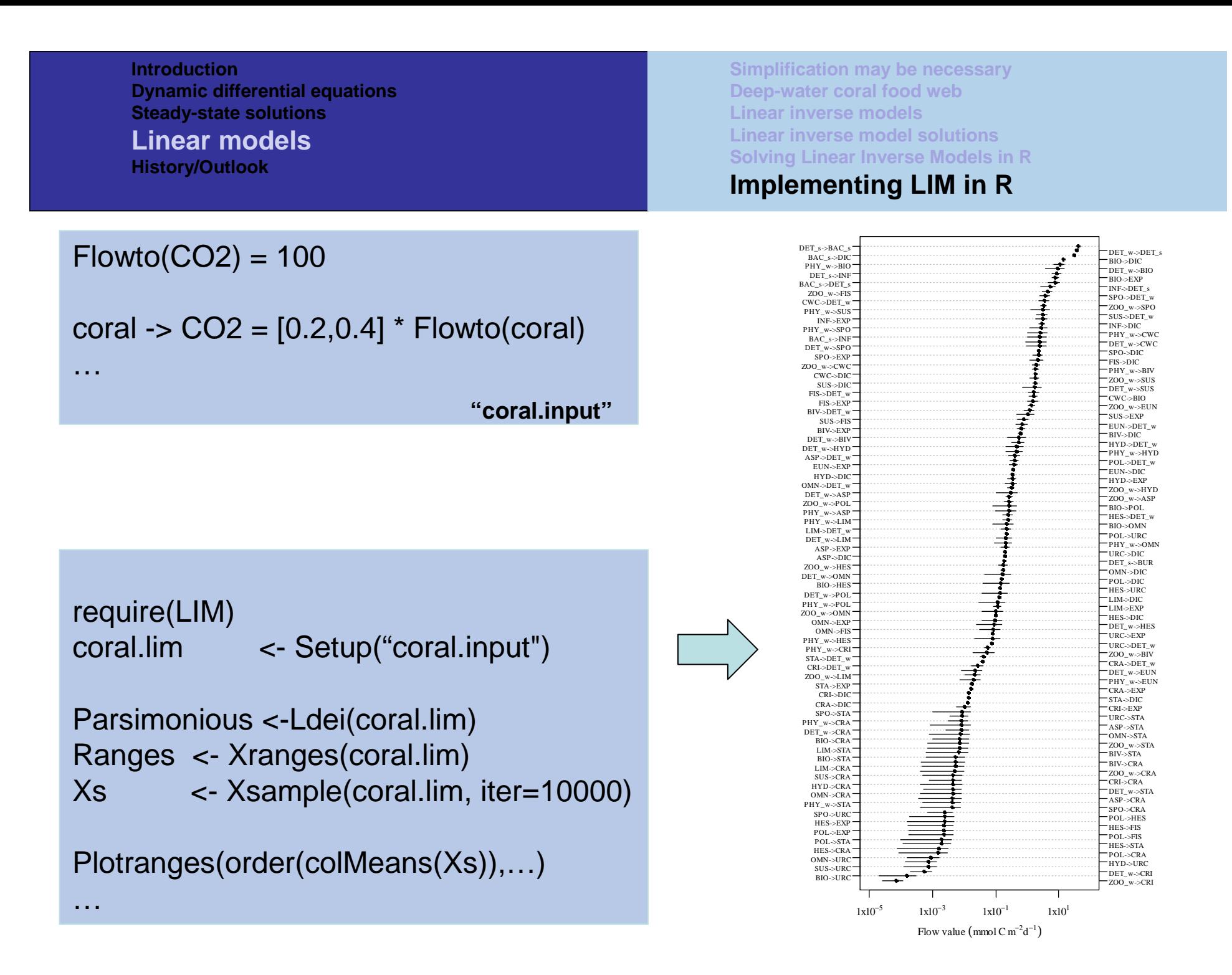

**IntroductionWhy models Mass balance Dynamic differential equations In this talk..Steady-state solutionsLinear models** F1 **<sup>B</sup>AHistory/Outlook**F2*input output* **Linear**<br>  $\frac{dC_j}{dt} = \sum f \overline{flow}_{i \to j} - \sum f \overline{flow}_{j \to k}$ *dC* $\frac{f}{f} = \sum f \cdot low_{i \to j} - \sum f \cdot low_{j \to k}$  *flow flow*LIM**Steady-state** $0 = \sum f_i(C, \Theta, ...) - \sum f_j(C, \Theta, ...)$ data **nonlinear**data availability rootSolveavailability complexity reality **Dynamic** $\frac{dC}{dt} = \sum f_i(C, \Theta, t, u, \ldots) - \sum f_j(C, \Theta, t, u, \ldots)$ deSolve

**HistoryFuture**

□Before 2006: Fortran, Excel, Powerpoint, Sigmaplot, own software

□End 2005. First acquaintance with R

End 2006. Decision to use R for our scientific programming / graphics

⇒Implement functions not yet available

#### **HistoryNow and Future**

**OThree years later...** 

- ⇒Basic solution methods available
- $\Rightarrow$ 5 Solver packages (deSolve, rootSolve, bvpSolve, limSolve, LIM)
- ⇒Specific model applications

Reactive transport models, (ReacTran)⇒rivers, estuaries, lakes, sediments

Toxicology, (ToxWebs)

 $\Rightarrow$  toxic substances in marine organisms

Ecological network analysis (NetIndices)

 $\Box$ 

**HistoryNow and Future**

## THANK YOU

Soetaert K. and P.M.J. Herman, 2009. A practical guide to ecological modelling – using R as a simulation platform. Springer, 372 pp

….

Soetaert, K., van Oevelen, D., 2009. Modeling food web interactions in benthic deep-sea ecosystems: a practical guide. Oceanography (22) 1: 130-145.